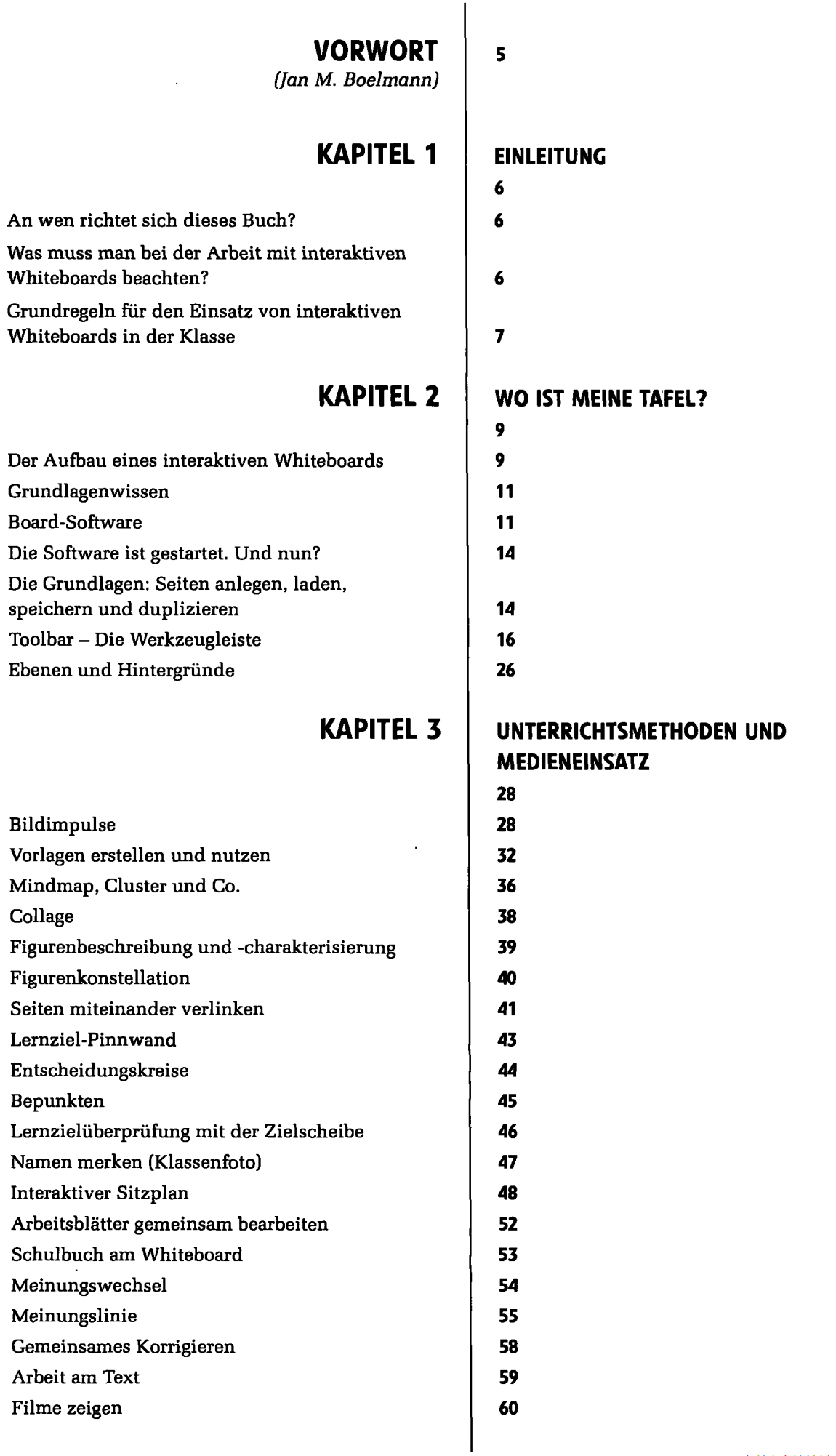

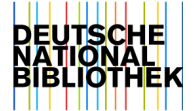

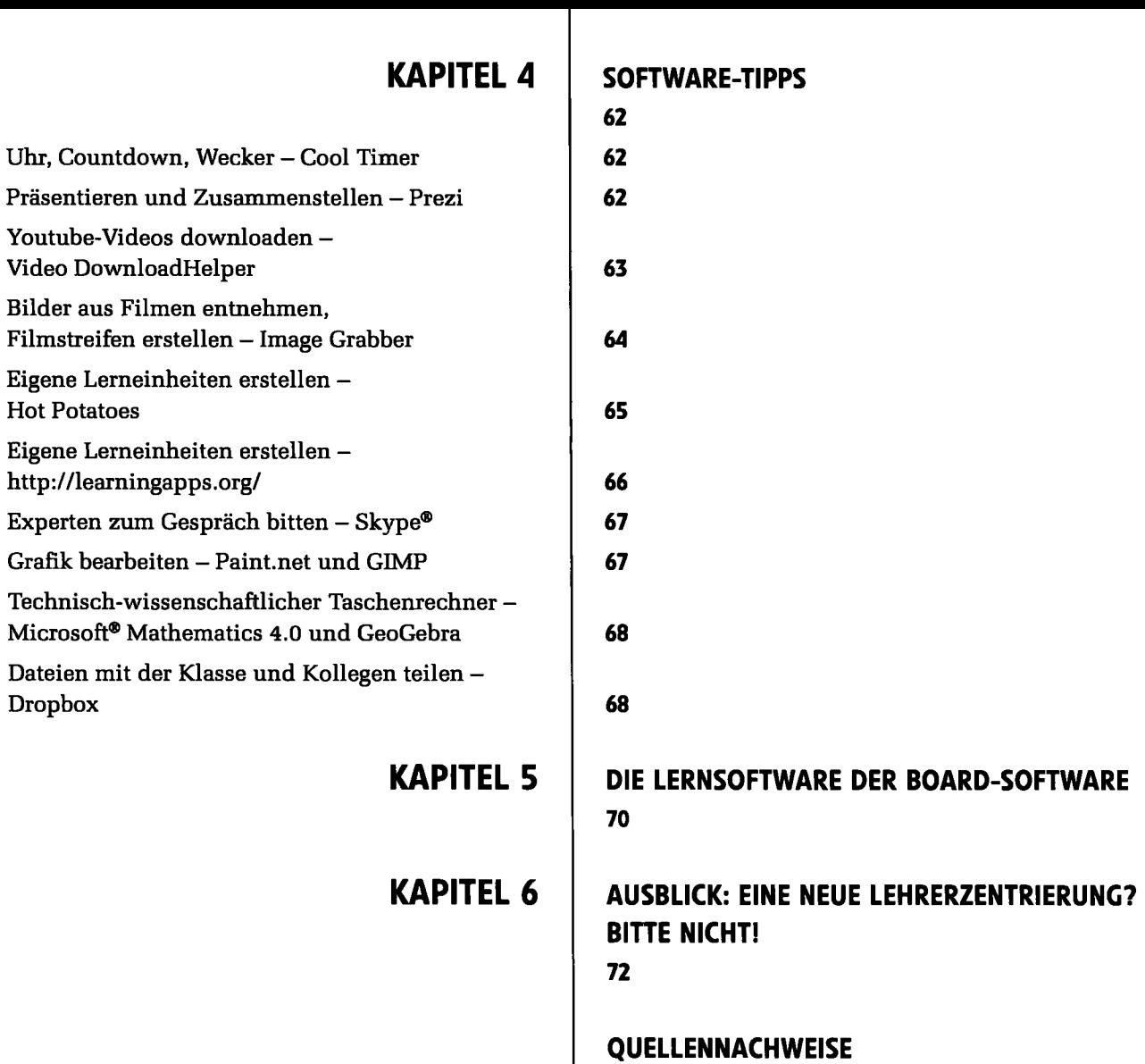

**74** 

Dropbox